# The file **oldstyle.dtx** for use with  $\text{FT}_E X 2_ε.*$

Robin Fairbairns

Printed March 8, 2009

## **Document Preambles**

```
1 \langle ∗!( driver | Ucmm)\rangle2 \NeedsTeXFormat{LaTeX2e}[1994/12/01]
3 -
/!(driver | Ucmm)
4 \langleUcmm\rangleUcmm \ProvidesFile{Ucmm.fd}%
5 \langleoldstyle\rangle\ProvidesPackage{oldstyle}<mark>%</mark>
6 \langle *driver \rangle7 \ProvidesFile{oldstyle.dtx}%
8 \langle/driver\rangle9 [1999/05/17 v0.2 Oldstyle numerals font definitions]
```
### **1 Introduction**

This file contains the external font information needed to load the cmmi and cmmib fonts for use to produce oldstyle numbers in LAT<sub>EX</sub> text, together with a trivial LATEX 2*ε* package to enable them to be used in LaTeX text.

The package oldstyle implements two commands (one in LAT<sub>E</sub>X 2.09 style  $-$ \oldstyle — and one in LATEX 2*<sup>ε</sup>* style — \textos).

The numbers look like this:

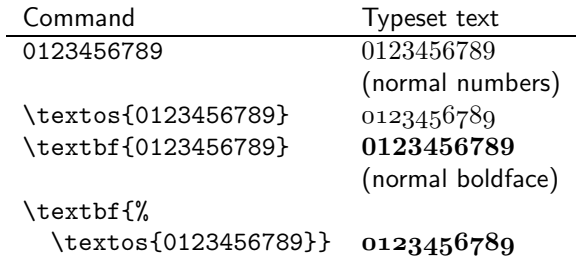

These macros do not currently address the use of old-style numerals from the TS1 encoding. I do have macros for doing such a thing, but haven't yet integrated them with this environment.

### **2 The** .fd **file**

The .fd file specifies a version of the font family cmm in U encoding. This is the best I could think of (only the digits are oldstyle numbers, after all).

*<sup>∗</sup>*This file has version number v0.2, dated 1999/05/17.

I have done what I believe to be the *proper*, and made oldstyle a new font shape, but I'm not (yet) sure about the 'name' (os) I've given it. Hence, this release is still only preliminary.

```
10 \langle *Ucmm\rangle11 \DeclareFontFamily{U}{cmm}{\skewchar\font'177}
12 \DeclareFontShape{U}{cmm}{m}{os}
13 { <5> <6> <7> <8> <9> gen * cmmi
14 <10><10.95>cmmi10
15 <12><14.4><17.28><20.74><24.88>cmmi12
16 }{}
17 \DeclareFontShape{U}{cmm}{b}{os}{%
18 <5> <6> <7> <8> <9> gen * cmmib
19 <10> <10.95> <12> <14.4> <17.28> <20.74> <24.88> cmmib10
20 } {}
21 \DeclareFontShape{U}{cmm}{bx}{os}
22 {<-> ssub * cmm/b/os}{}
23 \langle/Ucmm\rangle
```
## **3 The** .sty **file**

The package is also trivial. It defines an oldstyle family and then declares commands to use it.

```
24 \langle *oldstyle \rangle25 \DeclareOldFontCommand {\oldstyle}{\usefont{U}{cmm}{m}{os}}%
26 {\mathos}
27 \DeclareTextFontCommand{\textos}{\oldstylefamily}
28 \DeclareMathAlphabet {\mathos}{U}{cmm}{m}{os}
```
A series of constructs follows that enable the above to work; the constructs are mostly copied from the source of  $\text{LATEX } 2\varepsilon$  itself.

```
29 \DeclareRobustCommand\oldstylefamily{%
30 \not@math@alphabet\osshape\mathos
31 \usefont{U}{cmm}\f@series{os}}
32 \langle/oldstyle\rangle
```